Документ подписан простой электронной подписью Информация о владельце: ФИО: Комарова Светлана Юриевна Должность: Профедеральное оторудено твенное бюджетное образовательное учреждение Дата полписания: 09.06.2023 15:00:09 Уникальный прог<del>раммный хлюч</del>; Документ подписан простой электронной подписью<br>Информация о владельце:<br>ФИО: Комарова Светлана Юриевна<br>Должность: Про**феддетра брыевна**<br>Дата подписания: 09.06.2023 11:00:09<br>Уникальный прог<del>орммчкий и место в ственный аграр</del>

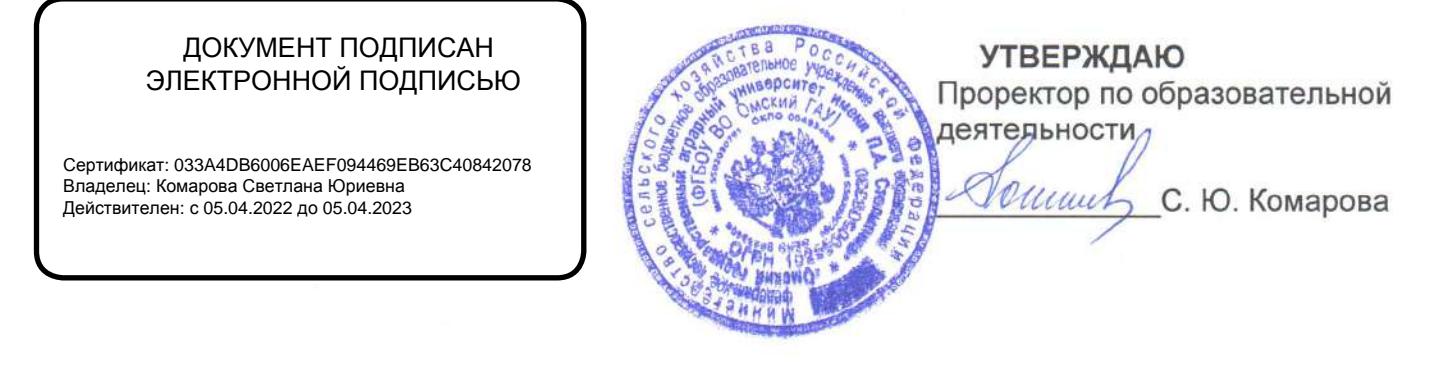

# **ПРОГРАММА**

вступительного испытания, проводимого ФГБОУ ВО Омский ГАУ самостоятельно, для лиц, имеющих среднее профессиональное образование. поступающих на обучение по образовательным программам бакалавриата и программам специалитета «ОСНОВЫ ИНФОРМАЦИОННЫХ ТЕХНОЛОГИЙ»

**Омск 2022** 

# **1. Общие положения**

1. Вступительное испытание «Основы информационных технологий» проводится ФГБОУ ВО Омский ГАУ самостоятельно, для лиц, имеющих среднее профессиональное образование, поступающих на обучение по образовательным программам бакалавриата и программам специалитета.

2. Программа составлена на основе федеральных государственных образовательных стандартов среднего профессионального образования.

3. Цель программы вступительного испытания – оказать методическую помощь поступающим в теоретической подготовке к сдаче вступительного испытания.

4. Задачи программы:

определить требования к знаниям, навыкам и умениям лиц, поступающих;

систематизировать темы дисциплины и входящие в них вопросы.

5. Целью вступительного испытания является определение уровня знаний поступающих.

6. Требования к лицам, поступающим в университет: при подготовке к вступительному испытанию поступающие должны в полном объеме изучить все темы и вопросы, предусмотренные программой, воспользовавшись рекомендуемым списком литературы.

7. Абитуриенты, сдающие вступительное испытание:

*должны знать:* 

- 1. основные термины и понятия в области информационных технологий, основные и составные структуры данных, используемые в информационных технологиях;
- 1. назначение и виды информационных технологий, технологий сбора, накопления, обработки, передачи и распространения информации;
- 2. состав, структуру, принципы реализации и функционирования информационных технологий;
- 3. базовые информационные технологии;
- 4. инструментальные средства информационных технологий;
- 5. возможности сети Интернет для поиска и обработки данных и организации информационного обмена;
- 6. основы защиты информации и информационной безопасности.

*должны уметь:* 

- 1. работать на персональном компьютере в среде одной из операционных систем (Windows);
- 2. использовать в своей деятельности современные программные средства;
- 3. обрабатывать текстовую и числовую информацию;
- 4. применять мультимедийные технологии обработки и представления информации;
- 5. обрабатывать информацию, используя средства пакета прикладных программ.

*должны владеть:* 

- 1. навыками подготовки документов с использованием офисных программных продуктов (MS Word, MS Excel, MS Access, MS PowerPoint).
- 2. основными методами, способами и средствами получения, хранения, переработки информации.
- 3. основными способами анализа и обработки информации с применением современных информационных технологий;
- 4. навыками работы с информацией в глобальных компьютерных сетях.
- 8. Степень сложности и трудоемкость содержания билетов одинаковая.

9. Во время подготовки ответа недопустимо использование обучающих материалов, средств связи. Абитуриент может использовать при решении задач калькулятор.

## **2. Структура вступительного испытания**

2.1. Вступительное испытание проводится в форме компьютерного тестирования, на русском языке.

Продолжительность вступительного испытания составляет 60 минут.

Вступительное испытание состоит из 20 заданий.

Абитуриенту необходимо выбрать один правильный вариант из нескольких предложенных вариантов. При выполнении некоторых заданий абитуриенту необходимо самому сформулировать ответ на поставленный вопрос.

*Экзаменационная работа (тест) состоит из 2 частей:*

*- часть 1 включает: 15 заданий с выбором верного ответа из четырех предложенных вариантов;*

*- часть 2 состоит из 5 заданий со свободно конструируемым ответом (например: А. Задания, требующие написать ответ в виде числа. Б. Задания, требующие написать ответ в виде одного слова. В. Задания с кратким ответом на выбор нескольких правильных ответов из предложенного списка. Г. Задания с кратким ответом на установление соответствия позиций, представленных в двух перечнях. Д. Задания на установление правильной последовательности).*

2.2. Критерии оценивания:

Результаты вступительного испытания оцениваются по 100-балльной шкале.

Минимальный балл для участия в конкурсе устанавливается приемной комиссией университета ежегодно.

### **3. Содержание вступительного испытания**

Поступающие должны продемонстрировать знание следующих тем:

*Раздел 1. Информация и информационные технологии. Виды программного обеспечения. Технология работы с операционными системами.*

*Общие сведения об информации и информационных технологиях. Информация, её виды и свойства, методы кодирования. Определение количества информации. Способы обработки, передачи и хранения данных.*

*Виды программного обеспечения. Технология работы с операционными системами. Системное ПО. Сервисное ПО. Вирусы и антивирусная защита информации. Назначение и виды антивирусного программного обеспечения. Технология работы с операционными системами семейства Windows. Файловая система.*

*Раздел 2. Технология обработки текстовой и числовой информации.*

*Возможности текстовых процессоров. Создание и форматирование документа. Текстовый процессор Microsoft Word. Специальные возможности текстового процессора. Форматирование абзацев и списков, работа с автотекстом и автозаменой. Работа с таблицами в текстовом процессоре. Оформление стилей, ссылок. Работа с рисунками. Вставка изображений. Составление блок схем. Построение диаграмм в текстовом процессоре. Работа с макросами в текстовом процессоре. Работа с формулами. Оформление документа: создание титульного листа, содержания, списка литературы. Работа со страницами. Колончатые тексты. Работа с колонтитулами. Создание сносок и примечаний. Использование гиперссылок. Подготовка документа к печати.*

*Технология обработки числовой информации. Табличный процессор Microsoft Excel. Работа с документом. Создание и сохранение таблиц, редактирование и форматирование данных. Работа с ячейками. Относительные и абсолютные ссылки.* *Работа с формулами, именами, массивами данных. Формулы над массивами. Работа с функциями. Работа с диаграммами. Создание, применение, удаление макроса.*

*Раздел 3. Мультимедиа технологии и графические редакторы.* 

*Мультимедиа технологии и графические редакторы. Программа подготовки презентаций Microsoft PowerPoint. Создание слайдов. Создание макета, добавление рисунков, эффектов анимации, аудио- и видеофрагментов, управляющих кнопок. Подготовка презентации к демонстрации. Настройка и демонстрация презентаций.*

*Классификация компьютерной графики. Форматы графических файлов. Понятие растровой графики, векторной графики и трёхмерной графики.*

*Система управления базами данных MS Access. Работа с объектами базы данных MS Access. Создание таблиц, форм, запросов и отчётов.*

*Раздел 4. Работа с информацией в глобальных компьютерных сетях. Защита информации.*

*Формировать запросы для работы с электронными каталогами библиотек, музеев, книгоиздания, СМИ. Использовать ключевые слова, фразы для поиска информации. Создавать комбинации условия поиска, выполнять поиск информации на государственных образовательных порталах.*

*Программные средства для выполнения функций защиты информации. Антивирусная защита компьютера. Защита информации в локальных и глобальных компьютерных сетях.*

#### **Список рекомендуемой литературы:**

- 1. Информатика и ИКТ. Задачник-практикум. ч. 2 Авторы: под ред. И. Г. Семакина, Е. К. Хеннера изд. М.: БИНОМ. Лаборатория знаний, 2017
- 2. Босова Л. Л. Информатика. 11 класс. Базовый уровень : учебник / Л. Л. Босова, А. Ю. Босова. — М. : БИНОМ. Лаборатория знаний, 2016. — 256 с. : ил. ISBN 978-5- 9963- 3142-0. [Электронный ресурс]: / URL: http://school24.yaguo.ru/newsite/wpcontent/uploads/2019/10/bosova\_uch\_11\_.pdf
- 3. Авторская мастерская Л. Л. Босовой. [Электронный ресурс]: / URL: [https://lbz.ru/metodist/authors/informatika/3/.](https://lbz.ru/metodist/authors/informatika/3/)
- 4. Гохберг, Г.С., Зафиевский, А.В., Короткин, А.А. Информационные технологии : учебник для студ. учреждений сред. проф. образования / Г.С. Гохберг, А.В. Зафиевский, А.А. Короткин. – М. : Издательский центр «Академия», 2017. – 240 с.
- 5. Хохлов Г. И. Основы теории информации/ Г.И. Хохлов. М. : Издательский центр «Академия», 2017. – 368 с.
- 6. Боресков, А. В. Компьютерная графика : [Электронный ресурс] учебник и практикум для прикладного бакалавриата / А. В. Боресков, Е. В. Шикин. — М. : Издательство Юрайт, 2018. — 219 с. — (Серия : Бакалавр. Прикладной курс). — ISBN 978-5-9916-5468-5.
- 7. Гаврилов, М. В. Информатика и информационные технологии : [Электронный ресурс] учебник для СПО / М. В. Гаврилов, В. А. Климов. — 4-е изд., пер. и доп. — М. : Издательство Юрайт, 2018. — 383 с. — (Серия : Профессиональное образование). — ISBN 978-5-534-03051-8.
- 8. Советов, Б. Я. Информационные технологии : [Электронный ресурс] учебник для СПО / Б. Я. Советов, В. В. Цехановский. — 7-е изд., пер. и доп. — М. : Издательство Юрайт, 2018. — 327 с. — (Серия : Профессиональное образование). — ISBN 978-5-534-06399-8.
- 9. Трофимов, В. В. Информатика в 2 т. Том 1 : [Электронный ресурс] учебник для СПО / В. В. Трофимов ; под ред. В. В. Трофимова. — 3-е изд., пер. и доп. — М. : Издательство Юрайт, 2018. — 553 с. — (Серия : Профессиональное образование). — ISBN 978-5-534-02518-7.
- 10. Трофимов, В. В., Ильина, О. П., Кияев, В. И., Трофимова, Е. В. Информационные технологии в 2 т. Том 1 : [Электронный ресурс] учебник для СПО / В. В. Трофимов,

О. П. Ильина, В. И. Кияев, Е. В. Трофимова; под ред. В. В. Трофимова. — М.: Издательство Юрайт, 2018. — 238 с. — (Серия: Профессиональное образование).  $-$  ISBN 978-5-534-03964-1.

## Пример экзаменационного задания

# Раздел 1. Информация и информационные технологии. Виды программного обеспечения. Технология работы с операционными системами.

1. Информационная технология это Совокупность технических средств Совокупность программных средств Совокупность организационных средств Множество информационных ресурсов Совокупность операций по сбору, обработке, передачи и хранению данных с использованием методов и средств автоматизации

2. К системным программам относятся: **BIOS** MS Windows MS Word Paint Linux Лрайверы Антивирусы

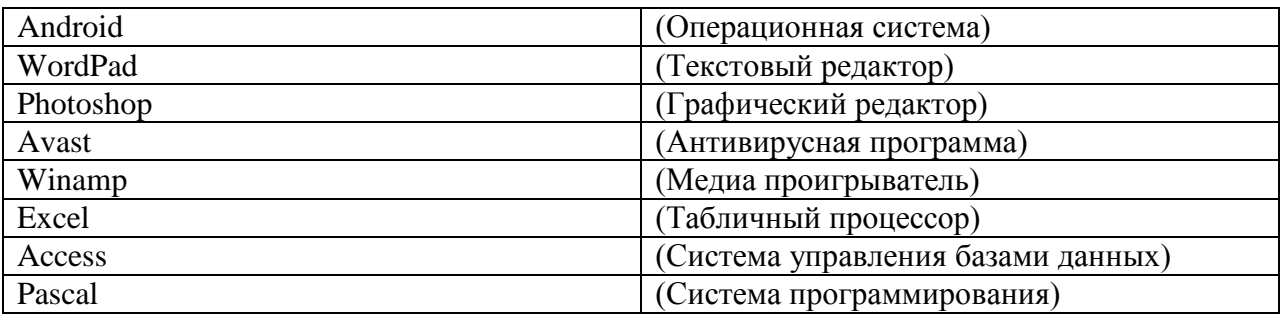

3. Сопоставьте типам программ их названия:

4. Для чего нужны инструментальные программы

Для разработки, корректировки или развития других прикладных или системных программ

Лля управления устройствами ввода и вывода компьютера

Для организации взаимодействия пользователя с компьютером и выполнения всех других программ

Решать какие-либо задачи в пределах данной проблемной области

5. Скорость передачи данных через модемное соединение равна 51 200 бит/с. Передача текстового файла через это соединение заняла 10 с. Определите, сколько символов содержал переданный текст, если известно, что он был представлен в 16-битной кодировке Unicode.

ОТВЕТ ЗАПИШИТЕ ЦЕЛЫМ ЧИСЛОМ БЕЗ УКАЗАНИЯ ЕДИНИЦ ИЗМЕРЕНИЯ. Ответ:

# Раздел 2. Технология обработки текстовой и числовой информации.

6. В текстовом редакторе MS Word при задании параметров страницы можно указывать:

Тип шрифта, размер шрифта Отступы, интервалы, выравнивание Поля, ориентацию, размер бумаги Стиль, шаблон Формат файла

7. Выберите верную запись формулы для электронной таблицы?  $C3+4*D4$  $C3 = C1 + 2*C2$  $A5B5+23$  $=$ A2\*A3-A4

8. В ячейке Microsoft Excel C1 необходимо рассчитать сумму содержимого ячеек А1 и В1 для этого в ячейке С1 нужно указать:

 $A1+B1$  $CymM(A1:B1)$  $=A1+B1$  $=$ Cymm $(A1+B1)$ ни одно из выше перечисленного

> 9. В электронной таблице формулу =D2+E\$1, записанную в ячейку F2, скопировали в ячейку G3. Какой вид приобретет формула?

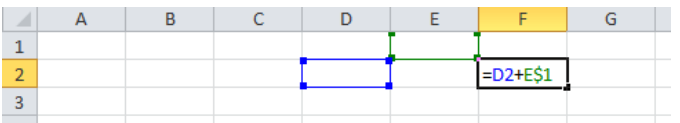

10. Укажите, что определяет функция СРЗНАЧ в программе Excel? Среднее арифметическое заданного диапазона ячеек Среднее значение от деления ячеек Упорядочивание по убыванию чисел Поиск самого короткого текста

11. Базы данных — это: Программные средства, позволяющие организовывать информацию в виде таблиц Поименованная совокупность структурированных данных Программные средства, обрабатывающие табличные данные Программные средства, осуществляющие поиск информации

12. Режим, в котором обычно изменяют структуру объектов MS Access, называют: Режимом таблицы Режимом формы Режимом импорта Режимом конструктора Режимом инструментов

# Раздел 3. Мультимедиа технологии и графические редакторы.

13. PowerPoint нужен для создания? Таблиц с целью повышения эффективности вычисления формульных выражений Текстовых документов, содержащих графические объекты Internet-страниц с целью обеспечения широкого доступа к имеющейся информации Презентаций с целью повышения эффективности восприятия и запоминания информации

14. Растровые изображения это –

Массив пикселов, одинаковых по размеру и форме, расположенных в узлах регулярной сетки

Совокупность сложных и разнообразных геометрических объектов

Совокупность сложных и разнообразных геометрических объектов, одинаковых по размеру

15. Векторное изображение это –

Совокупность сложных и разнообразных геометрических объектов, одинаковых по размеру

Совокупность сложных и разнообразных геометрических объектов

Массив пикселов, одинаковых по размеру и форме, расположенных в узлах регулярной сетки

# **Раздел 4. Работа с информацией в глобальных компьютерных сетях. Защита информации.**

16. Как называются сети, расположенные на территории государства или группы государств?

Глобальные Локальные Региональные

> 17. Для создания Web-сайтов используется гипертекстовый язык, похожий на язык программирования?

**HTML** НТТР Pascal

18. Браузеры (например, InternetExplorer) являются? Средством создания Web-страниц Средством просмотра Web-страниц Средством ускорения работы коммуникационной сети Почтовыми программами Серверами Интернета

19. Руткит - это...

1) Вредоносная программа, выполняющая несанкционированные действия по передаче управления компьютером удаленному пользователю

2) Разновидность межсетевого экрана

3) Программа использующая для распространения рунет (российскую часть интернета)

4) Вредоносная программа, маскирующаяся под макрокоманду

5) Программа для скрытого взятия под контроль взломанной системы

20. Компьютерные вирусы – это…

Вредоносные программы, наносящие вред данным.

Программы, уничтожающие данные на жестком диске

Программы, которые могут размножаться, и скрыто внедрять свои копии в файлы, загрузочные сектора дисков, документы.

Программы, заражающие загрузочный сектор дисков и препятствующие загрузке компьютера

Это скрипты, помещенные на зараженных интернет-страничках